## 令和4年度 鹿児島県心の教育振興会議

# 提言

# 考え,議論する道徳科の学習指導 における効果的なICT活用

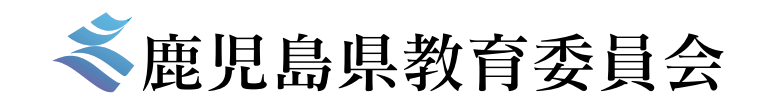

# 令和4年度 心の教育振興会議の提言

### 考え,議論する道徳科の学習指導における効果的なICT活用

#### 1. 国の動向

道徳科では、答えが一つではない道徳的な課題を一人一人の子供たちが 自分自身の問題と捉え向き合う「考え,議論する道徳」への転換により,道 徳性を養うことが求められています。また,道徳科の特質である「自己を見つ める」,「多面的・多角的に考える」といった学習活動に着目し,より効果的 に行われるようにするための手段としてICTを活用することが肝要です。

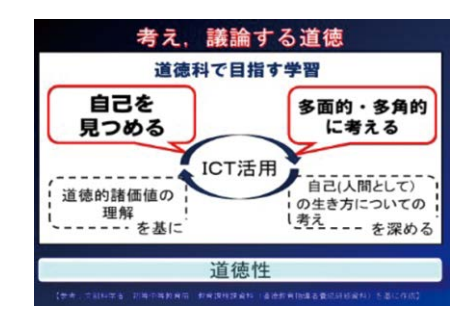

## 2.ICTの効果的な活用

 あくまでも,道徳科の目標は道徳性を養うことです。ICT活用が目的とならないように,ICT活用の利点やその効果を理解し, どのようなICT機器の機能を,どの場面で,どのように活用すれば,道徳科の学習活動がより充実するのか十分に検討しなけ ればなりません。本会議では,道徳科におけるICT活用の利点について協議し,以下のように効果的にICTを活用できる学 習活動を『自分の考えをもつ』,『他者の考えを知る』の2つに整理しました。

## <道徳科におけるICT活用の利点>

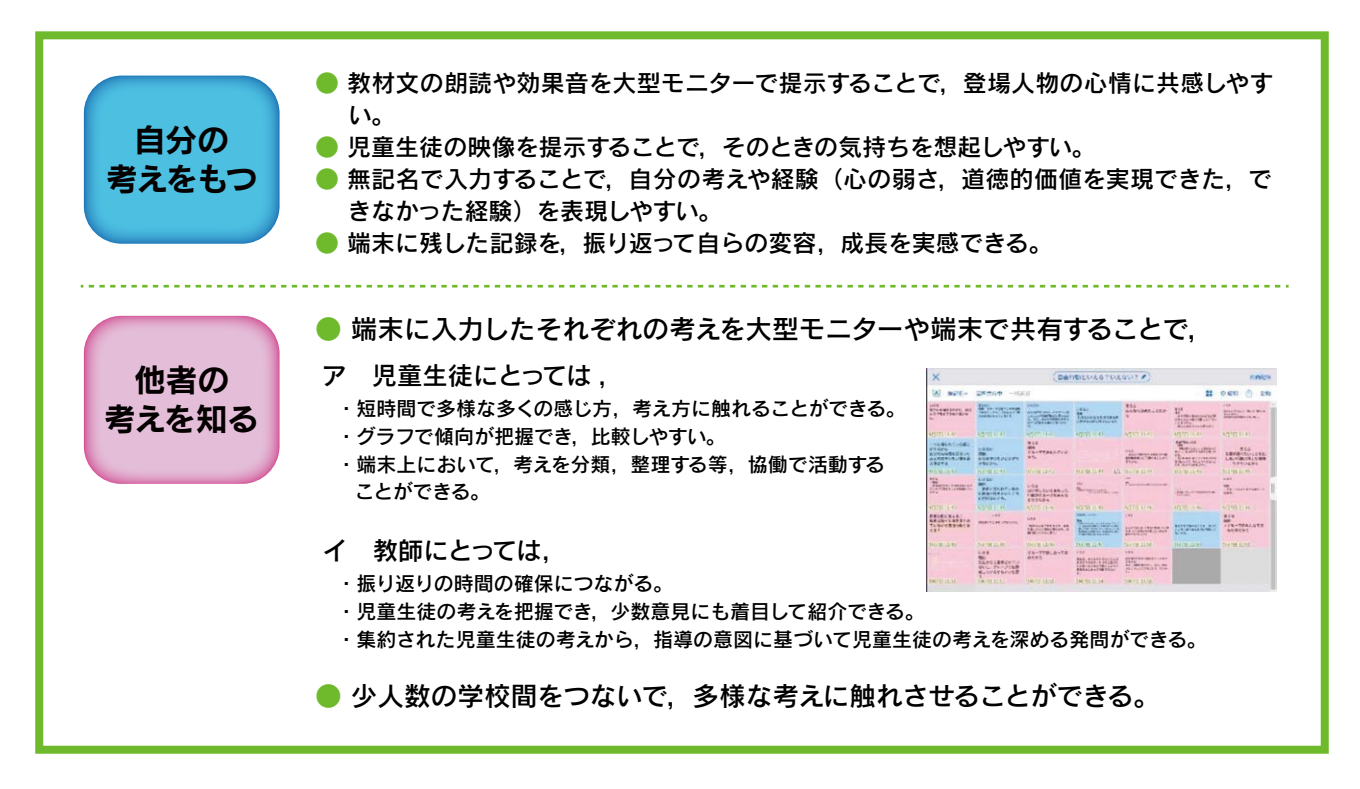

#### 3. 各学習指導過程におけるICT活用例

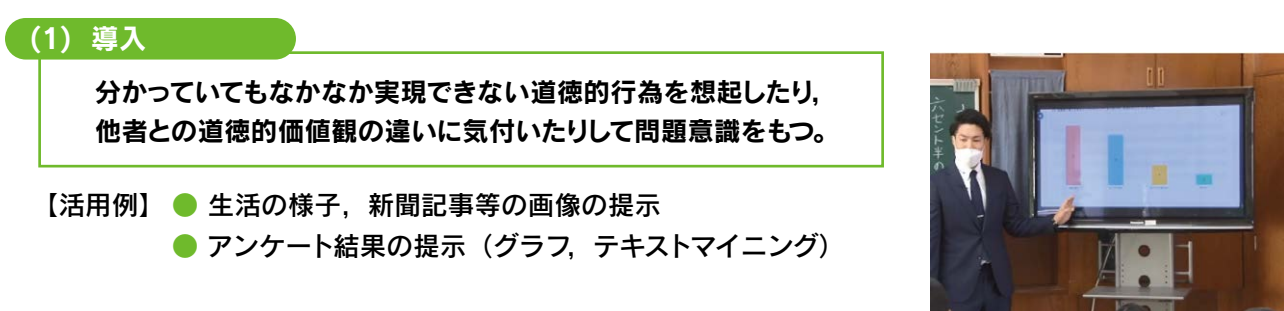

#### (2) 展開前段

登場人物に自分を重ねて,その悩みや葛藤等の行為に共感したり,批判的に検討したりして, ねらいとする道徳的価値を追求する。

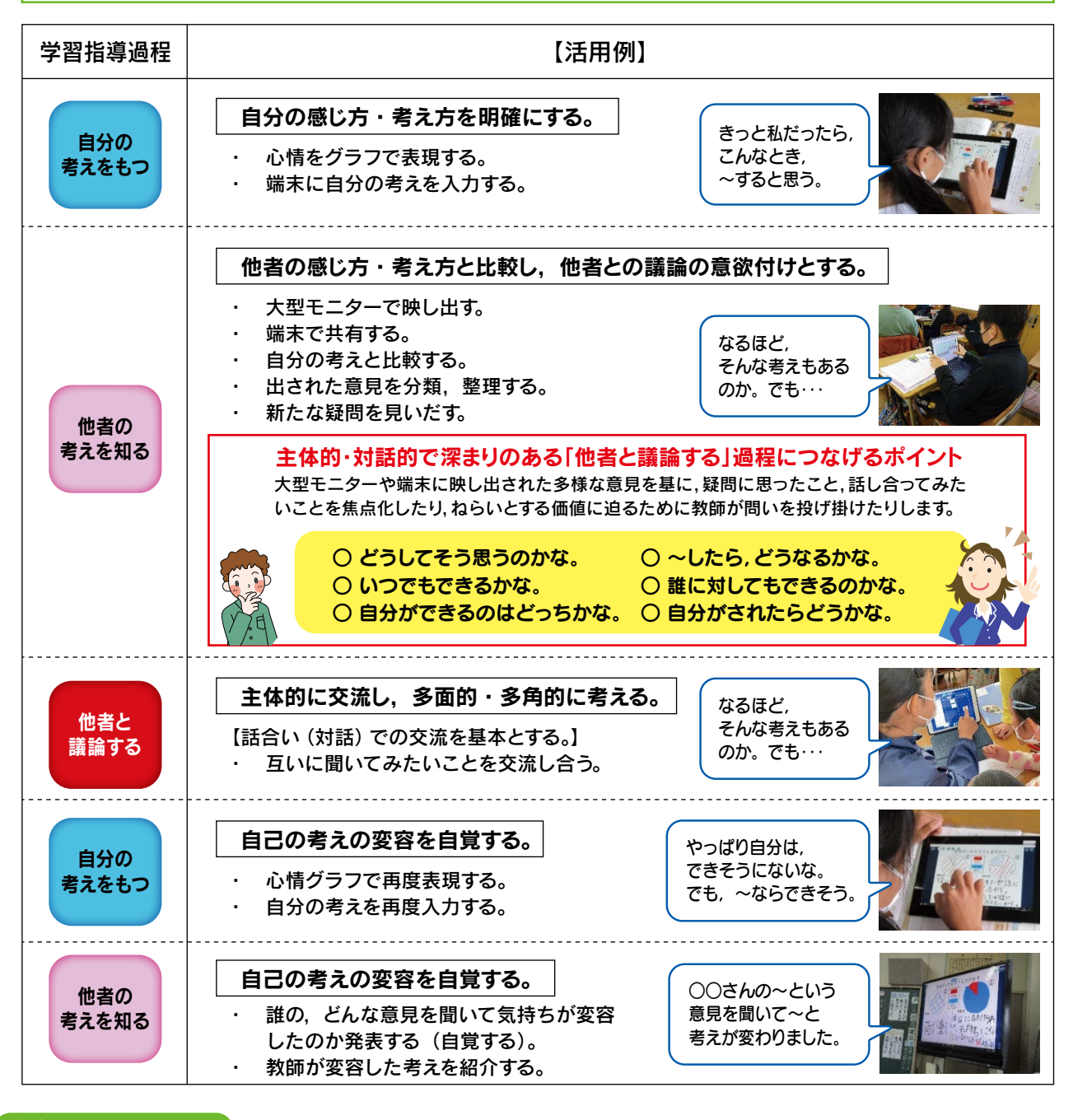

#### (3) 展開後段

高められた道徳的価値を基に,自分を見つめなおしたり,よりよい生き方を自覚したりする。

● 書く時間を十分に確保する。

#### (4) 終末

本時の学習を振り返り,ねらいとする道徳的価値を自分なりに受け止め 実践化への意欲をもつ。

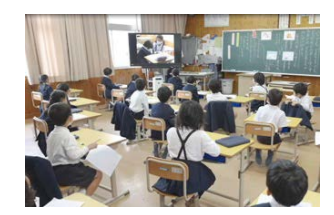

【活用例】● 教師の体験談, 新聞記事, 作文や日記, 手紙等を提示する。

## [授業構想]

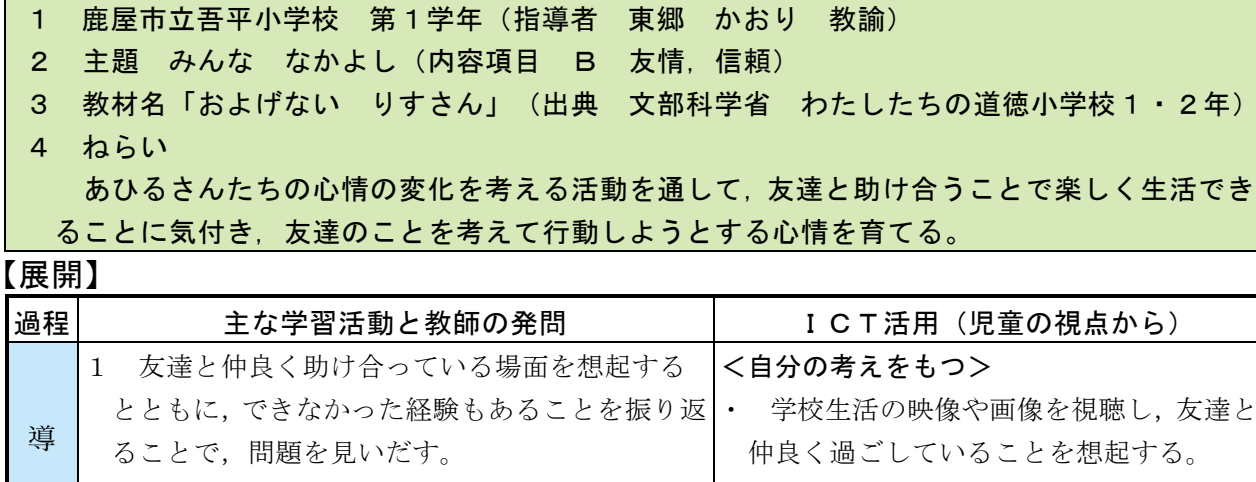

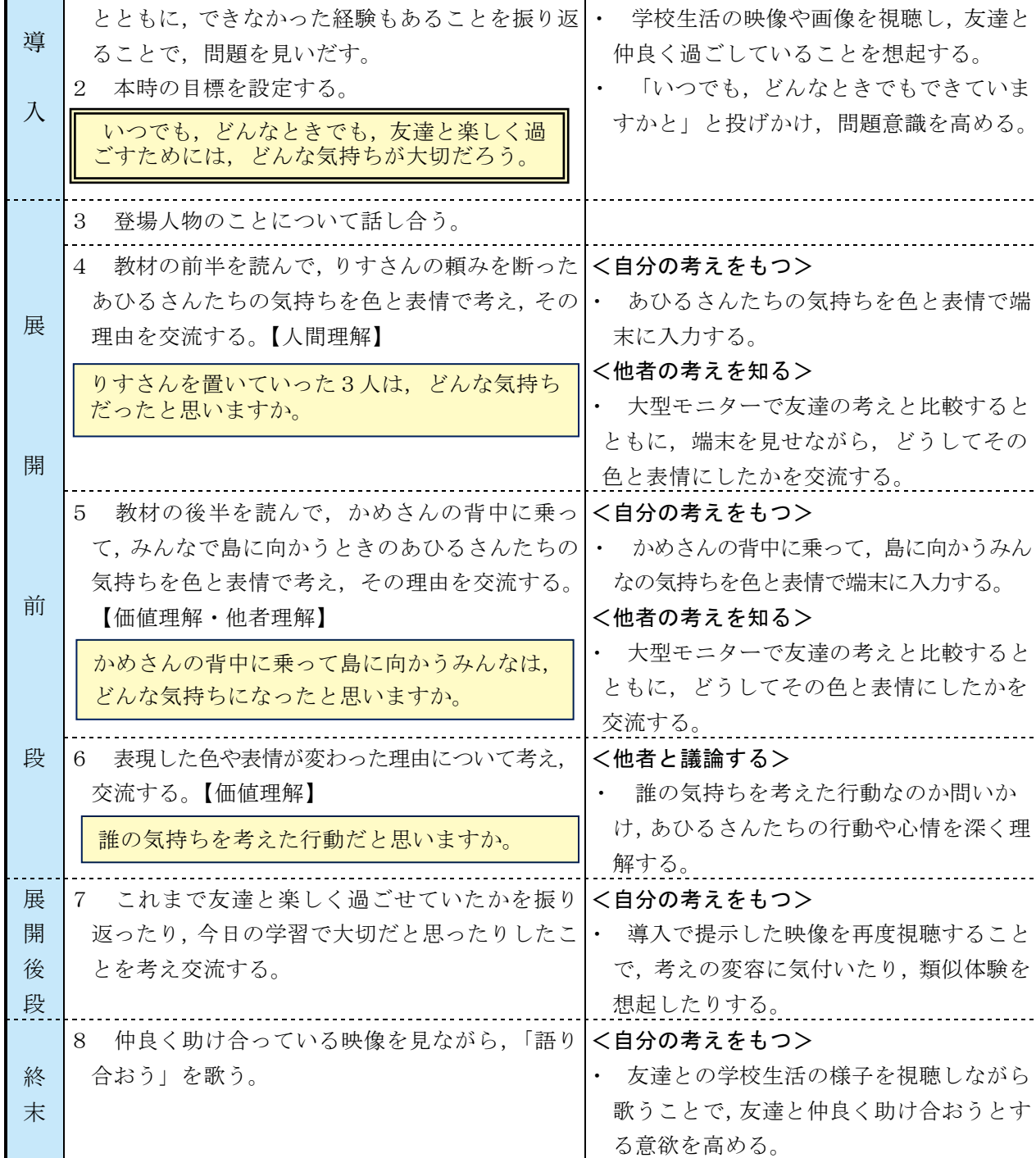

#### [授業構想]

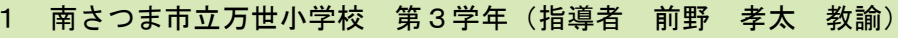

- 2 主題 正直に明るい心で (内容項目 A 正直, 誠実)
- 3 教材名「六セント半のおつり~リンカーンの話~」(出典 対解消 れしたもの道徳小学校3・4年)

4 ねらい

エイブの行為に共感したり、間違えたときに誠実に行動する意義を交流したりすることで、 正直に行動して明るい心で生活していこうとする意欲を高める。

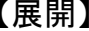

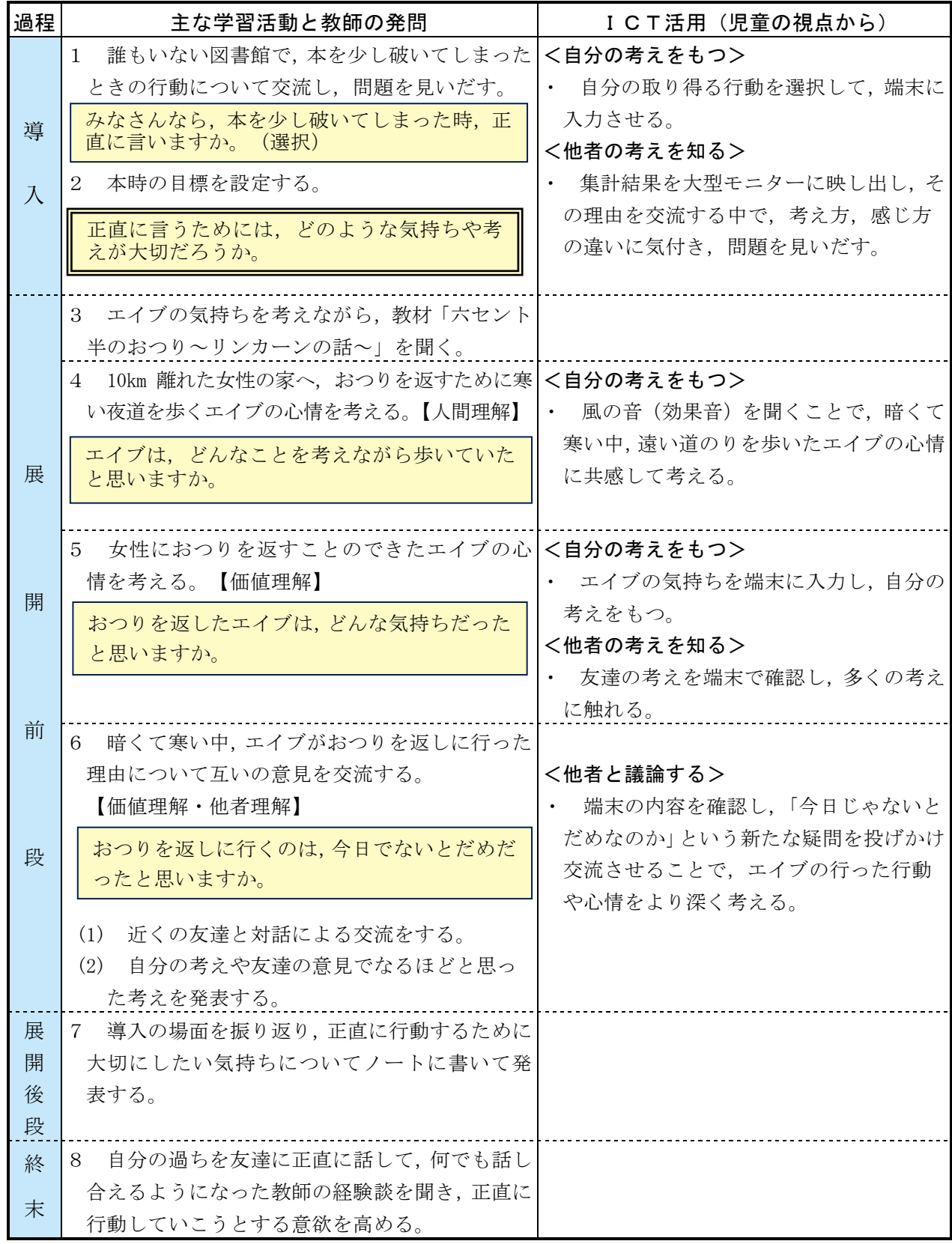

#### [授業構想]

 $\mathcal{L}(\mathcal{A})$ 

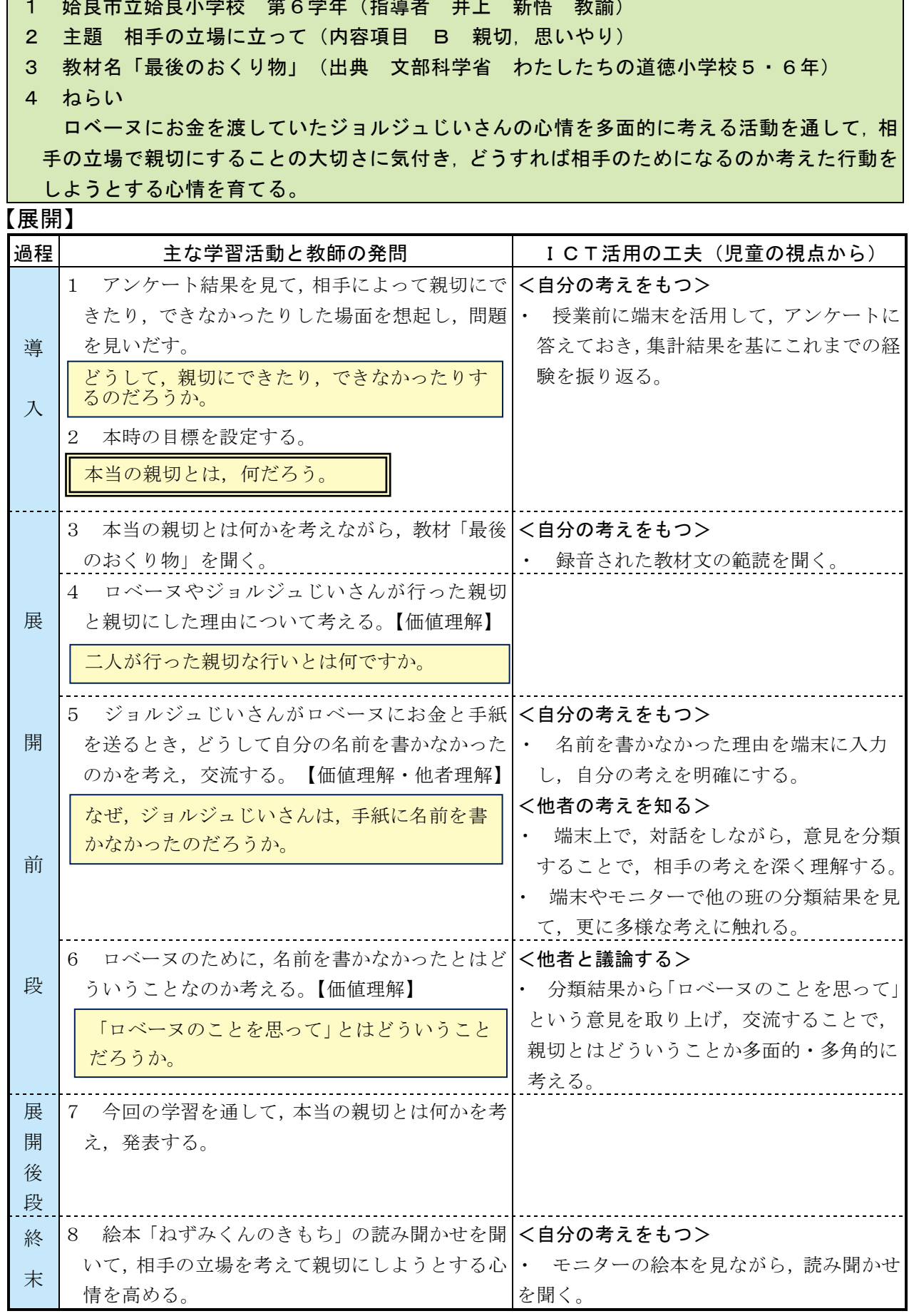

## 道徳科授業映像DVD 校内研修活用例

DVDには、提言をまとめた総論が 10 分間、小学校授業映像 (30 分間×3本) が収録されています。 本活用例は、総論を事前に視聴し、校内研修70分間の中で、1つの小学校授業映像を視聴して実施した想 定で考えられています。校内研修の時間や進め方は、各学校の実態等に応じて工夫してください。 1 準備

- · DVD (事前にどの授業を視聴するかを選択)
- · リーフレット (県教育委員会HP ホーム>教育·文化·交流>心の教育>令和4年度心の教育振興会議からダウンロード)
- · 教材 「わたしたちの道徳」(文部科学省HP トップ>教育>小学校、中学校、高等学校>道徳教育からダウンロード)
- ·付箋紙(ピンクと黄) · DVDを視聴できる機器, プロジェクター, スクリーン等
- 2 進め方の例

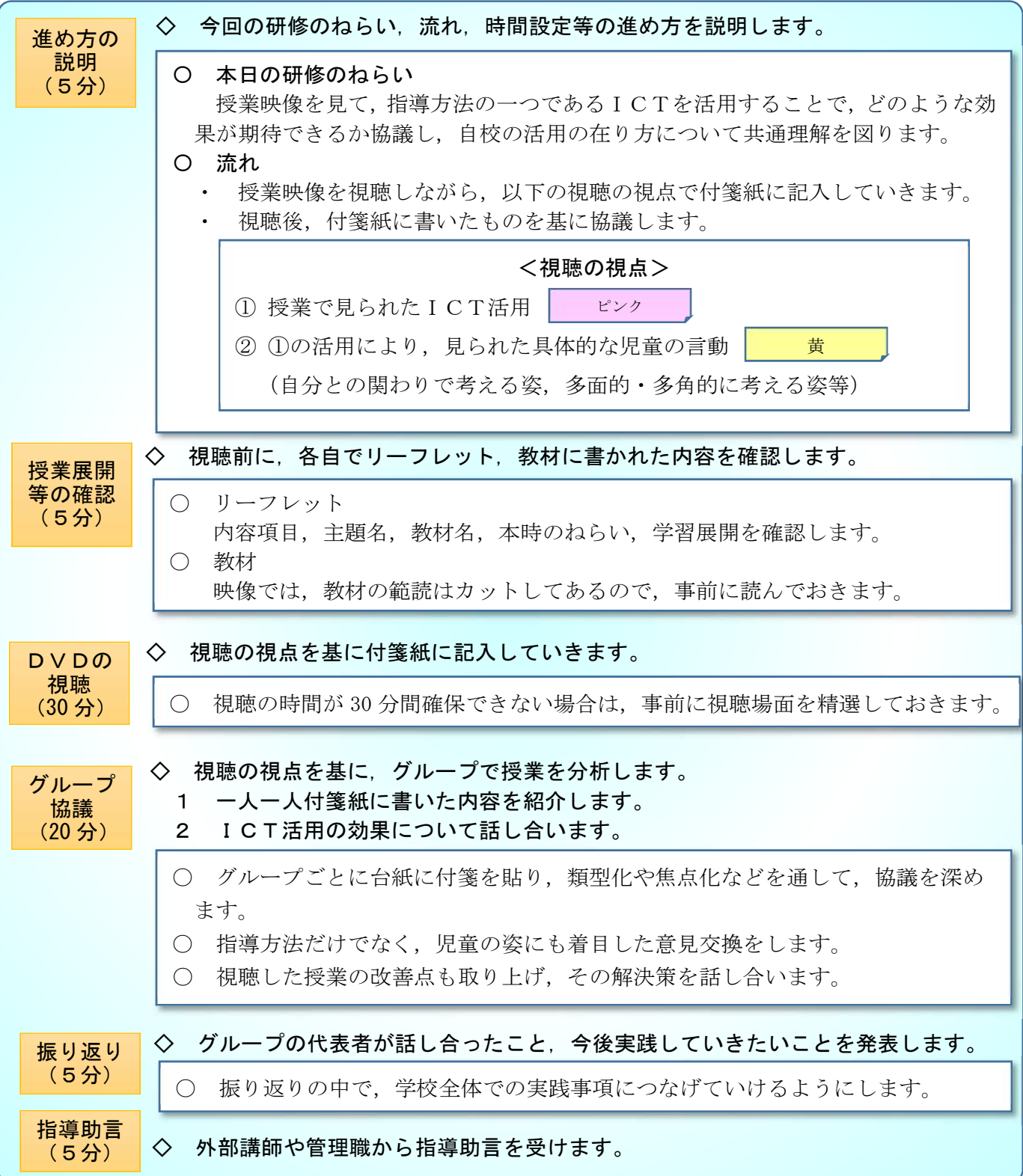

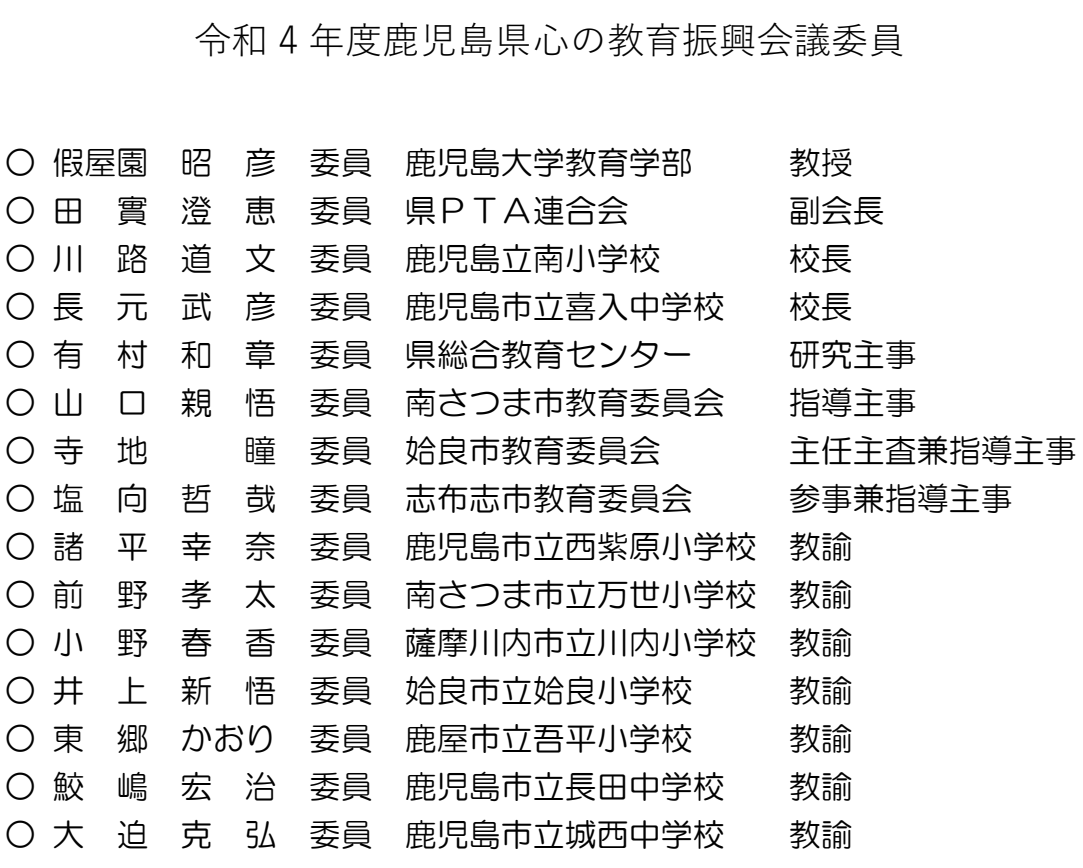

鹿児島県教育委員会